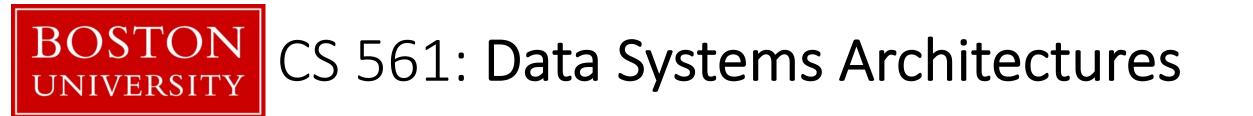

## class 4

## Systems & Research Project

Prof. Manos Athanassoulis

https://bu-disc.github.io/CS561/

## data systems

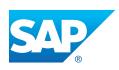

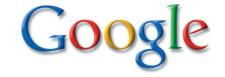

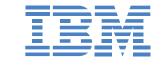

ORACLE

#### >\$200B by 2020, growing at 11.7% every year [The Forbes, 2016]

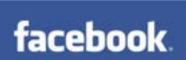

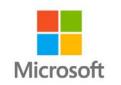

complex analytics

simple queries

access data

store, maintain, update

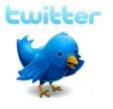

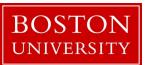

## data systems

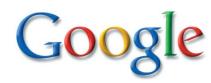

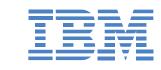

**ORACLE** 

#### >\$200B by 2020, growing at 11.7% every year [The Forbes, 2016]

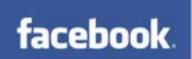

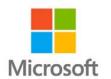

complex analytics

simple queries

access data

store, maintain, update

access methods\*

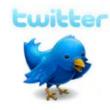

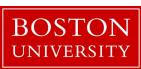

\*algorithms and data structures for organizing and accessing data

## data systems core: storage engines

#### main decisions

how to store data?

how to *access* data?

how to **update** data?

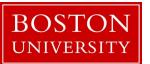

let's simplify: key-value storage engines

collection of keys-value pairs

query on the key, return both key and value

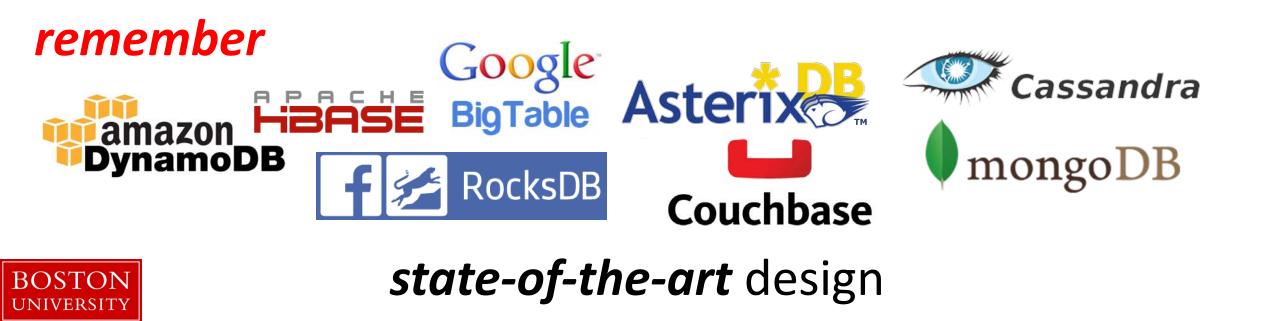

how general is a key value store?

can we store relational data?

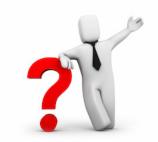

yes! {<primary\_key>,<rest\_of\_the\_row>}

example: { student\_id, { name, login, yob, gpa } }

what is the caveat?

how to index these attributes?

index: { name, { student\_id } }

other problems?

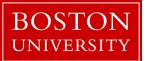

index: { yob, { student\_id<sub>1</sub>, student\_id<sub>2</sub>, ... } }

how general is a key value store?

can we store relational data?

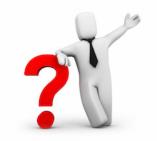

yes! {<primary\_key>,<rest\_of\_the\_row>}

## how to efficiently code if we do not know the structure of the "value"

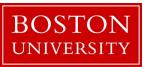

index: { yob, { student\_id<sub>1</sub>, student\_id<sub>2</sub>, ... } }

## how to use a key-value store?

#### basic interface

put(k,v)  $\{v\} = get(k)$   $\{v_1, v_2, ...\} = get(k)$   $\{v_1, v_2, ...\} = get\_range(k_{min}, k_{max})$   $\{v_1, v_2, ...\} = full\_scan()$  $c = count(k_{min}, k_{max})$ 

deletes: delete(k)
 updates: update(k,v) is it different than put?
get set: {v<sub>1</sub>, v<sub>2</sub>, ...} = get\_set(k<sub>1</sub>, k<sub>2</sub>, ...)

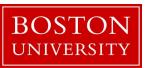

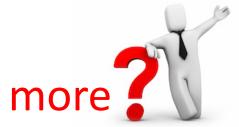

## how to build a key-value store?

if we have only *put* operations

and the

sort

if we mostly have *get* operations

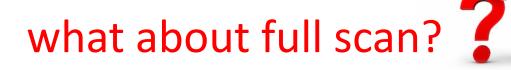

#### range queries?

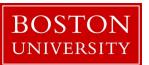

can we separate keys and values?

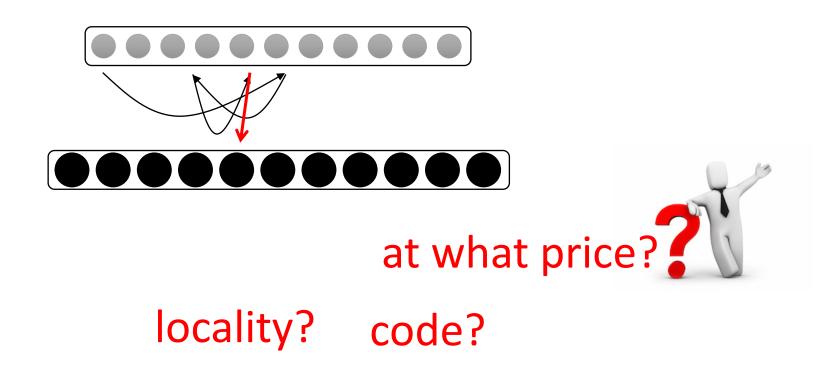

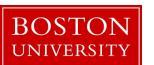

#### read queries (point or range)

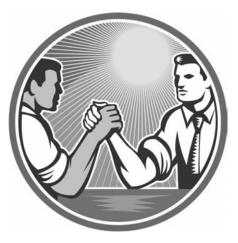

inserts (or updates)

sort data

simply append

amortize sorting cost

avoid resorting after every update

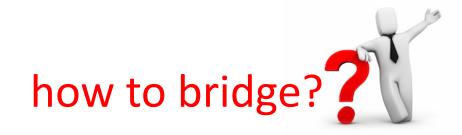

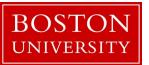

# LSM-tree Key-Value Stores

What are they really?

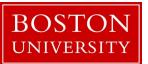

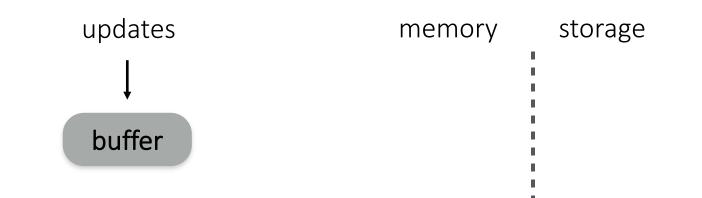

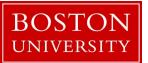

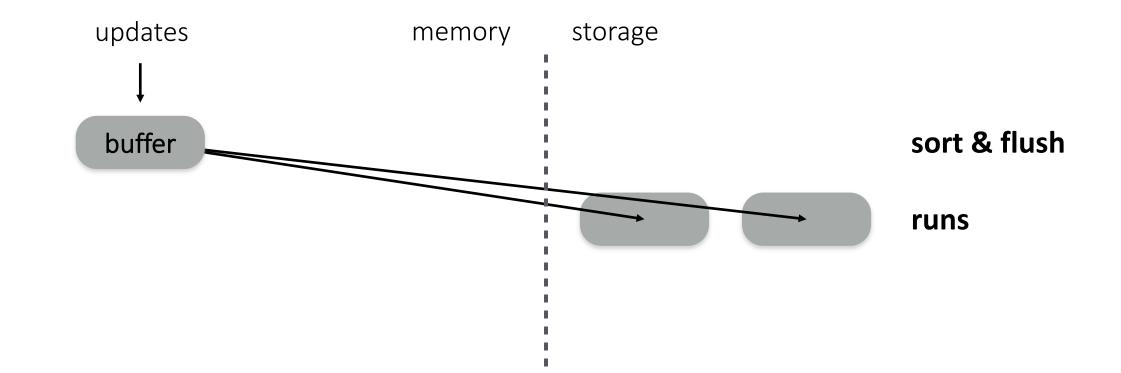

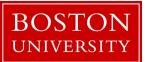

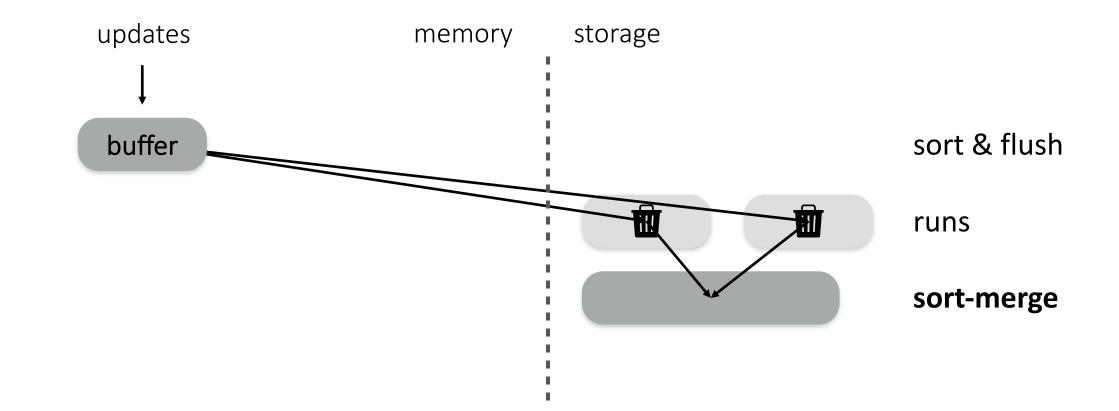

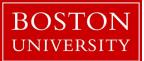

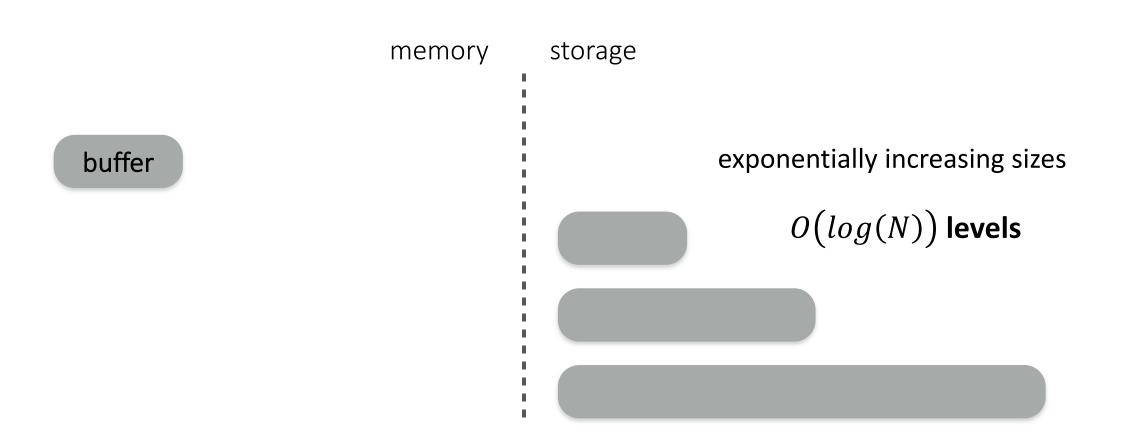

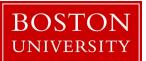

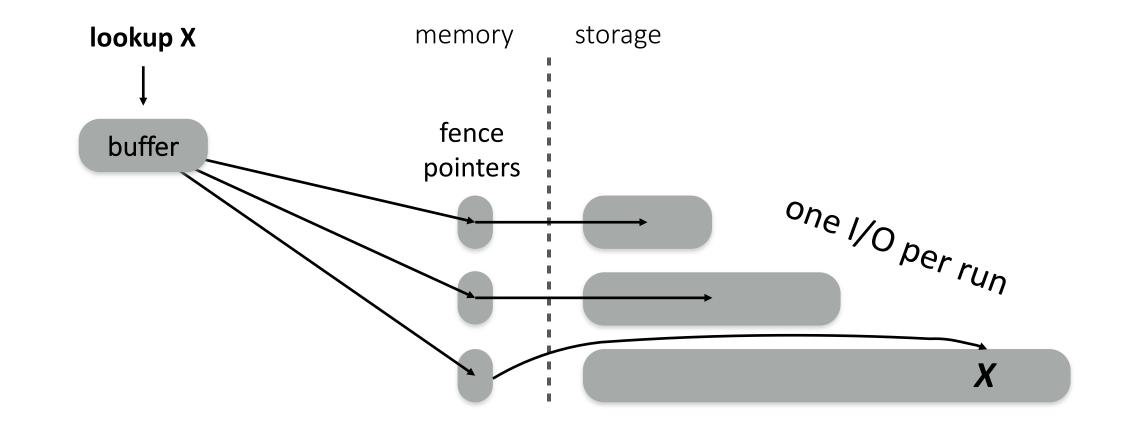

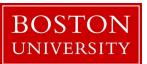

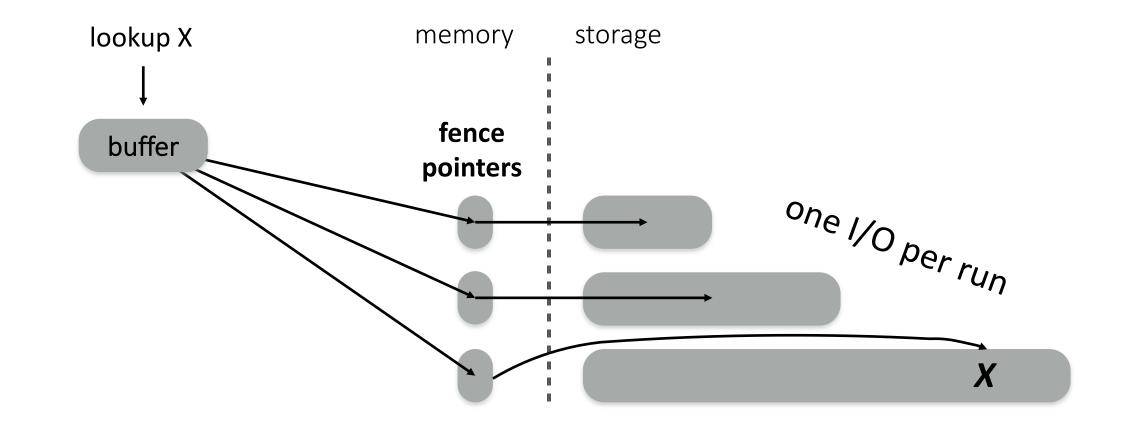

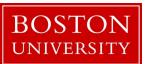

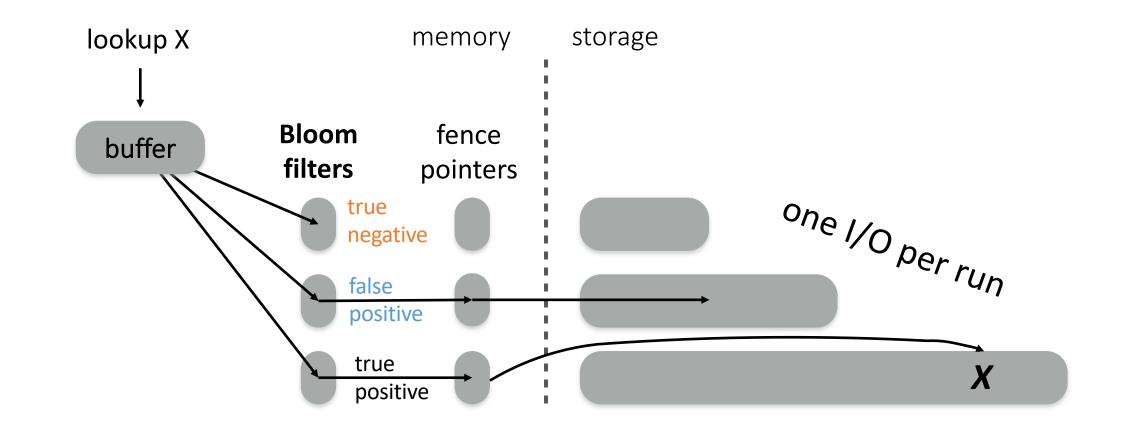

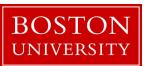

#### performance & cost trade-offs

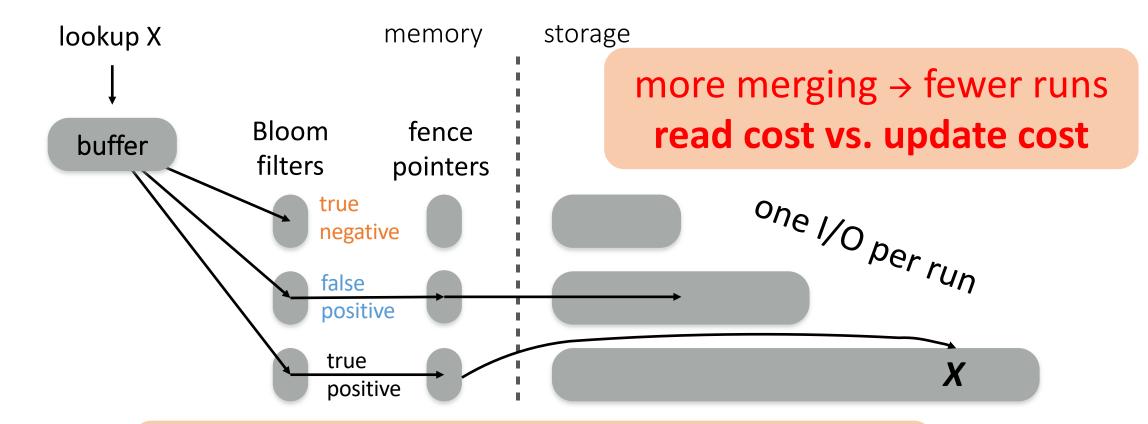

bigger filters → fewer false positives memory space vs. read cost

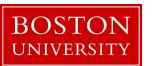

#### other operations

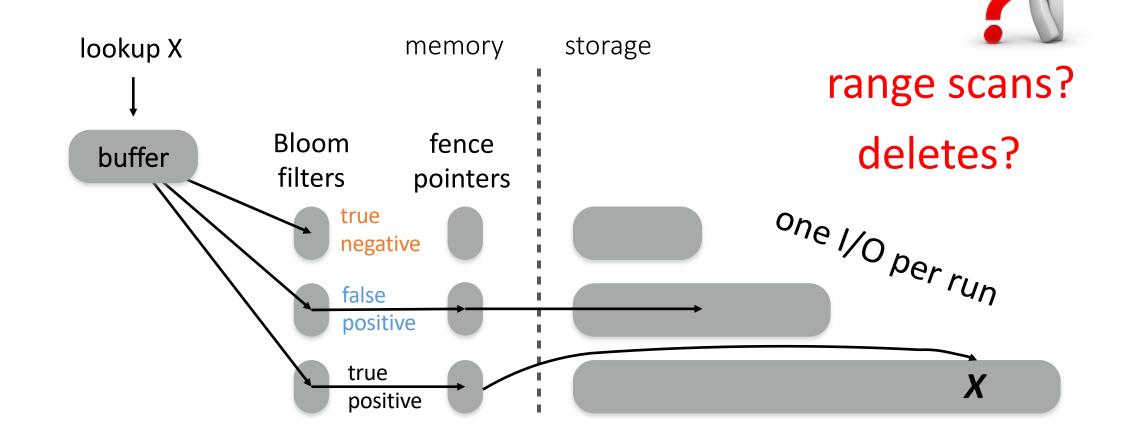

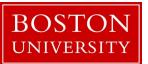

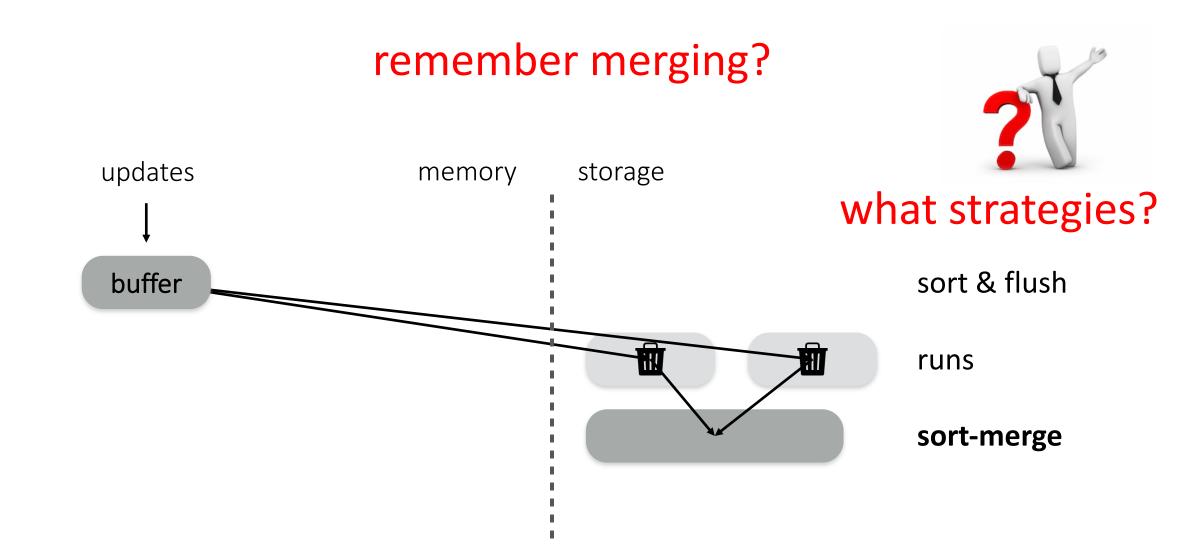

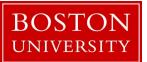

## Merge Policies

#### **Tiering** write-optimized

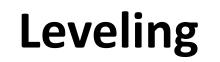

read-optimized

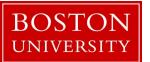

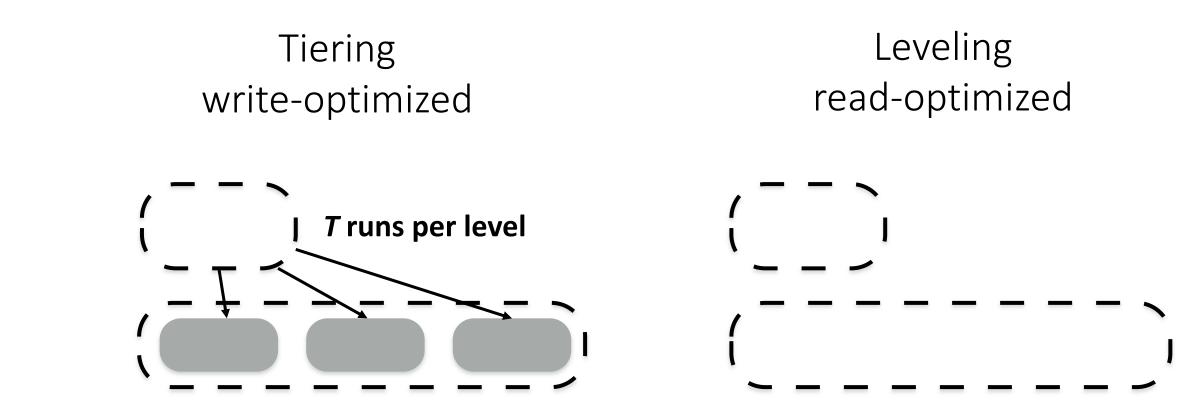

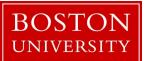

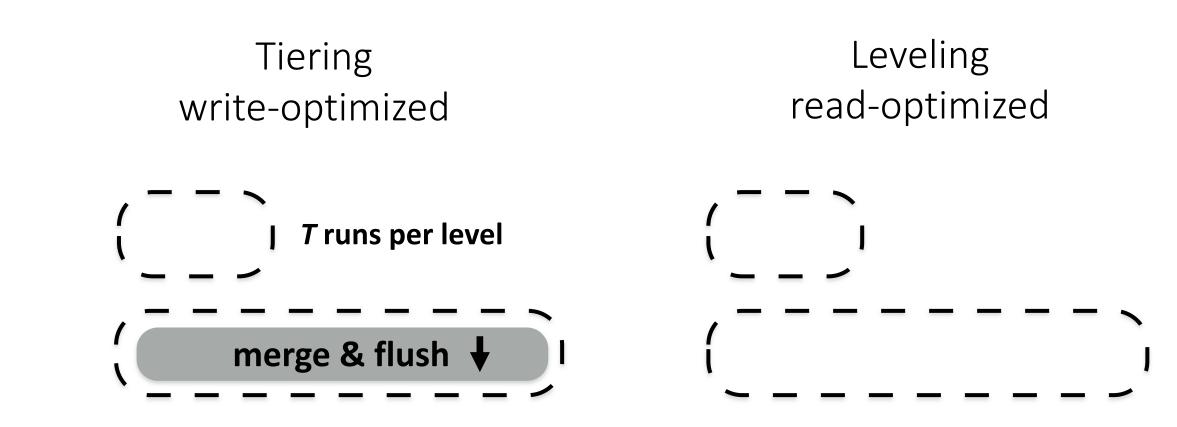

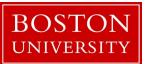

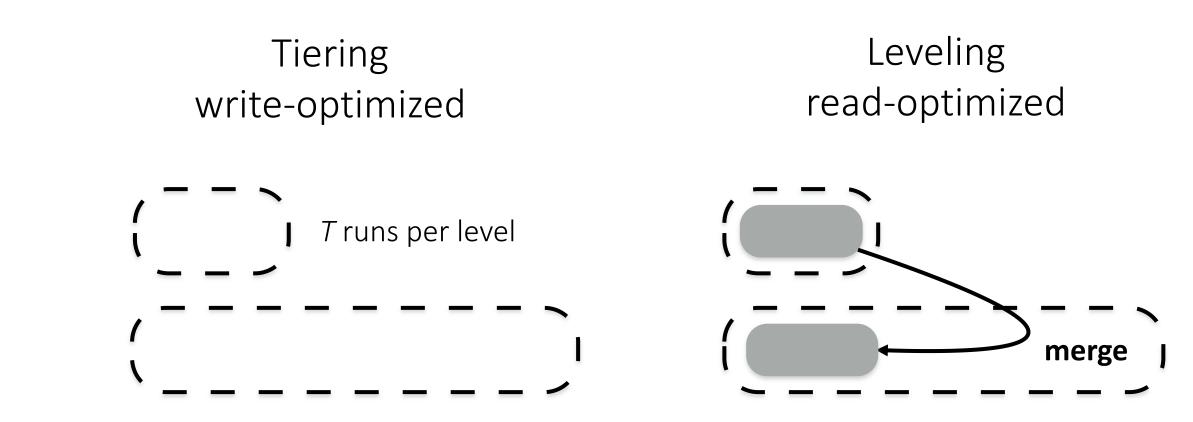

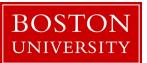

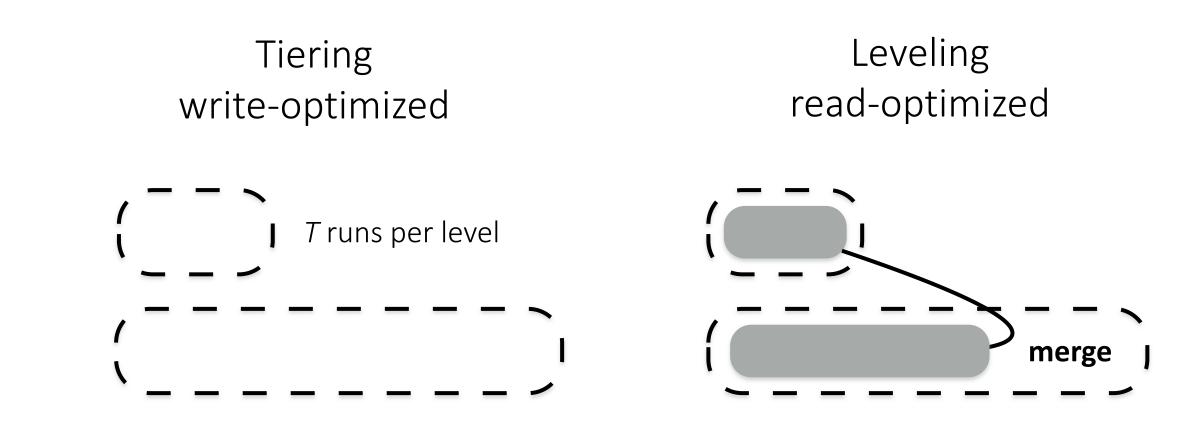

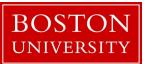

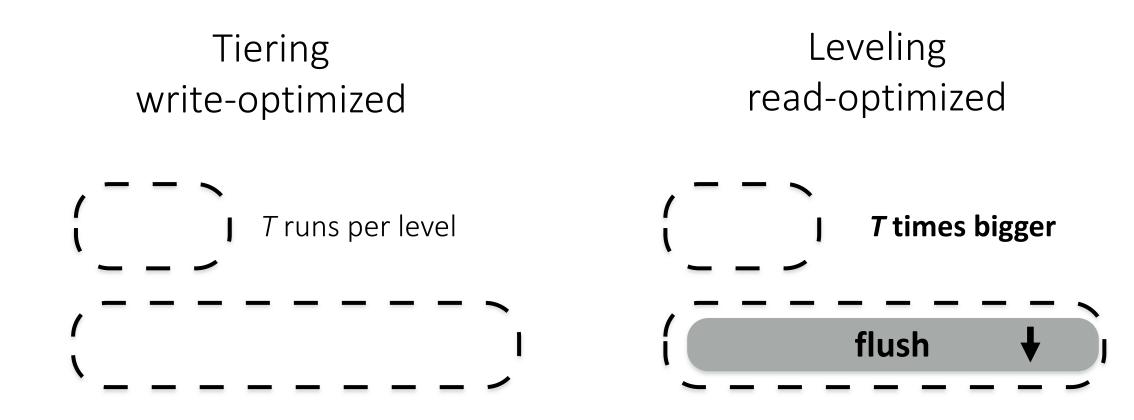

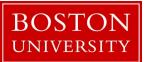

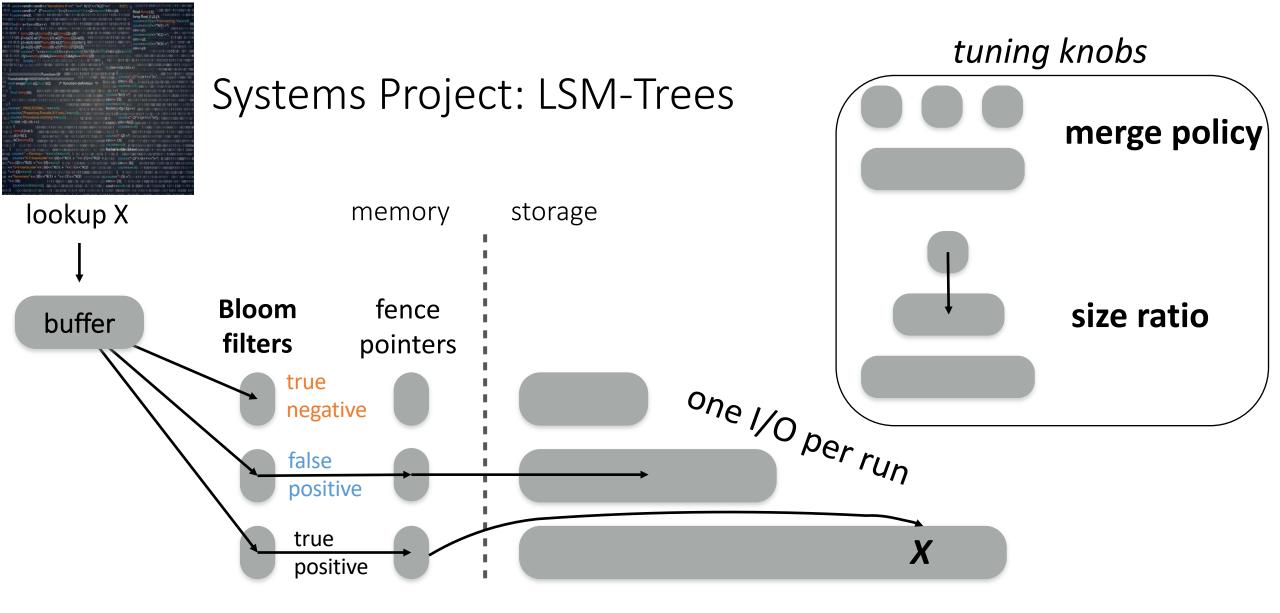

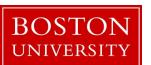

# more on LSM-Tree performance

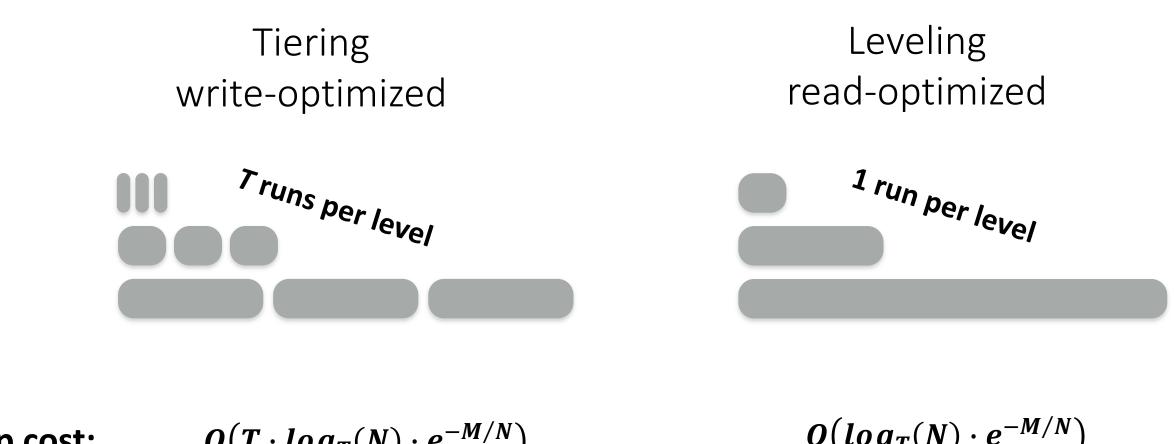

lookup cost:

 $O(T \cdot log_T(N) \cdot e^{-M/N})$ false runs levels positive rate per level

 $O(log_T(N) \cdot e^{-M/N})$ false levels positive rate

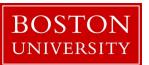

Tiering  
write-optimizedLeveling  
read-optimized
$$r_{runs} p_{er} |_{evel}$$
 $1 r_{un} p_{er} |_{evel}$  $p cost:$  $0(T \cdot log_T(N) \cdot e^{-M/N})$  $0(log_T(N) \cdot e^{-M/N})$ 

lookup cost:

$$O(T \cdot log_T(N) \cdot e^{-M/N})$$

update cost:

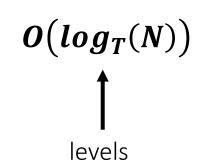

BOST UNIVERSITY levels

 $O(T \cdot log_T(N))$ 

merges per level

Tiering  
write-optimizedLeveling  
read-optimized
$$read-optimized$$
 $run per level $run per level $run per levellookup cost: $o(T \cdot log_T(N) \cdot e^{-M/N})$$$$ 

update cost:

$$O(log_T(N))$$

 $O(T \cdot log_T(N))$ 

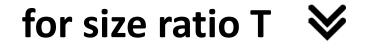

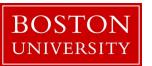

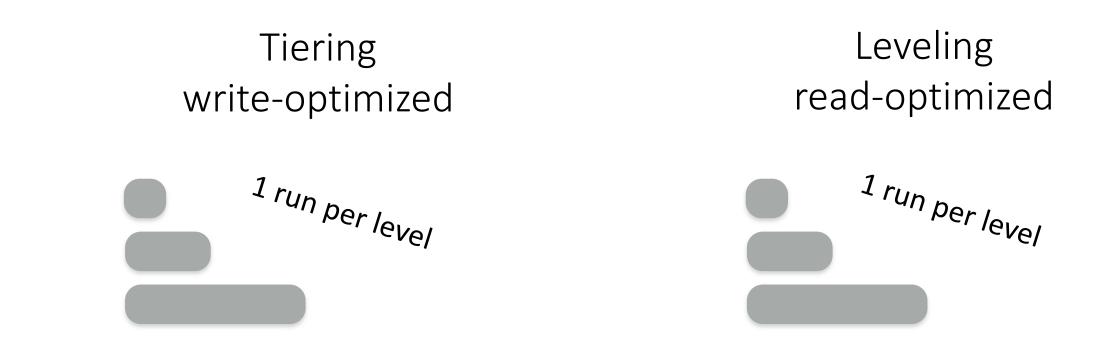

lookup cost:

$$O(\log_T(N) \cdot e^{-M/N}) = O(\log_T(N) \cdot e^{-M/N})$$

update cost:

$$O(\log_T(N)) = O(\log_T(N))$$

for size ratio T ~~

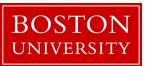

Tiering  
write-optimizedLeveling  
read-optimized
$$r_{runs} per level $r_{run} per level $o(T \cdot log_T(N) \cdot e^{-M/N})$  $o(log_T(N) \cdot e^{-M/N})$$$$

update cost:

for size ratio T \land

 $O(log_T(N))$ 

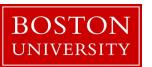

 $O(T \cdot log_T(N))$ 

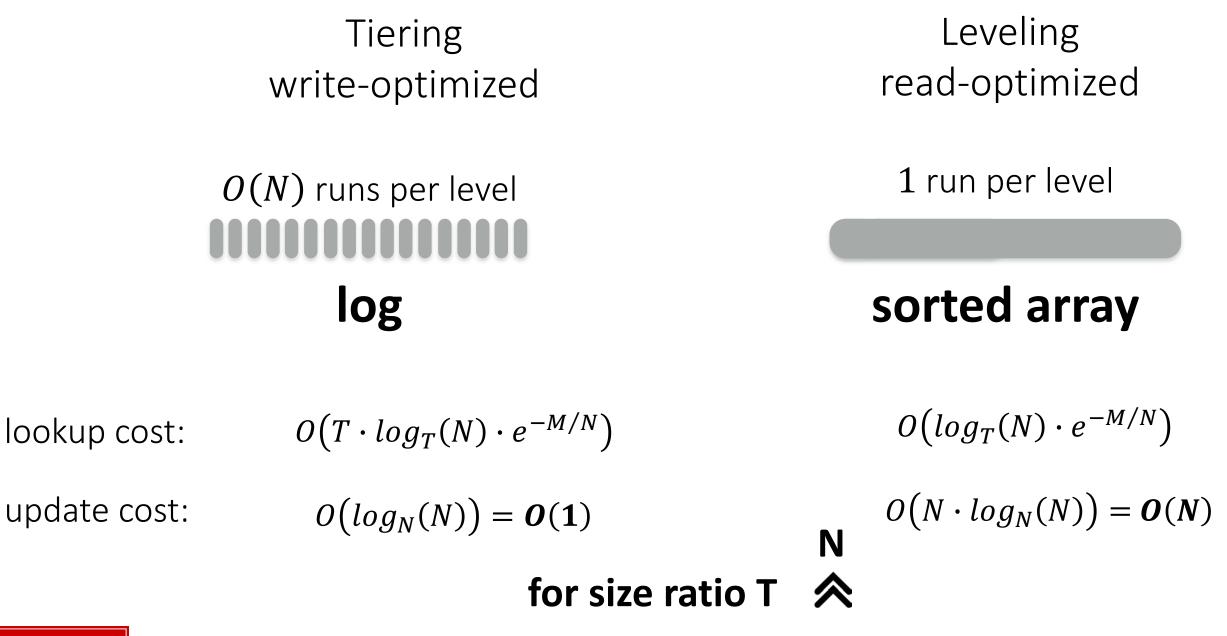

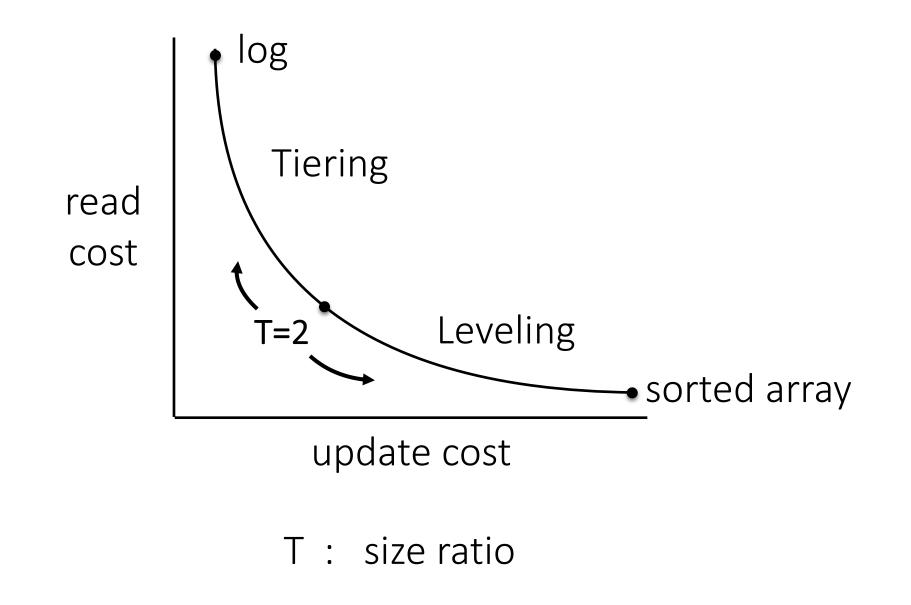

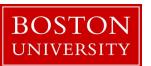

## Research Question on LSM-Trees

how to do range scans?

fence

pointers

Bloom

filters

buffer

how to delete? how to delete *quickly*?

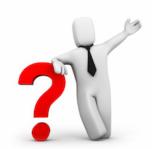

how to allocate memory between buffer/Bloom filters/fence pointers?

what is the CPU overhead of Bloom filters?

what if data items come ordered?

what if data items come *almost ordered*?

study these questions and navigate LSM design space using Facebook's RocksDB

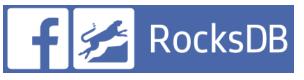

## What "almost ordered" even mean?

Research question on *sortedness* 

How to quantify it? Need a metric!

How does the sortedness of the data affect the behavior of LSM-Trees, B-Trees, Zonemaps?

similar question to:

how does the order of the values in an array affect a sorting algorithm

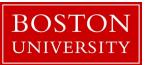

### How to tune our system?

if we know the workload ...

LSM-Trees: memory (Buffer/BF/FP) – what about caching?

Back to column-stores: do we need to sort? *partition* the data?
add *empty slots* in the column for future inserts?

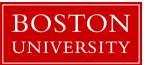

## Workload-based tuning

find Tuning, s.t. min cost(Workload, Data, Tuning) given Workload and Data

what if workload information is a bit wrong?

robust optimization (come and find me)

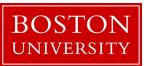

## Asynchronous Bufferpool 1

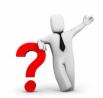

#### what is the bufferpool?

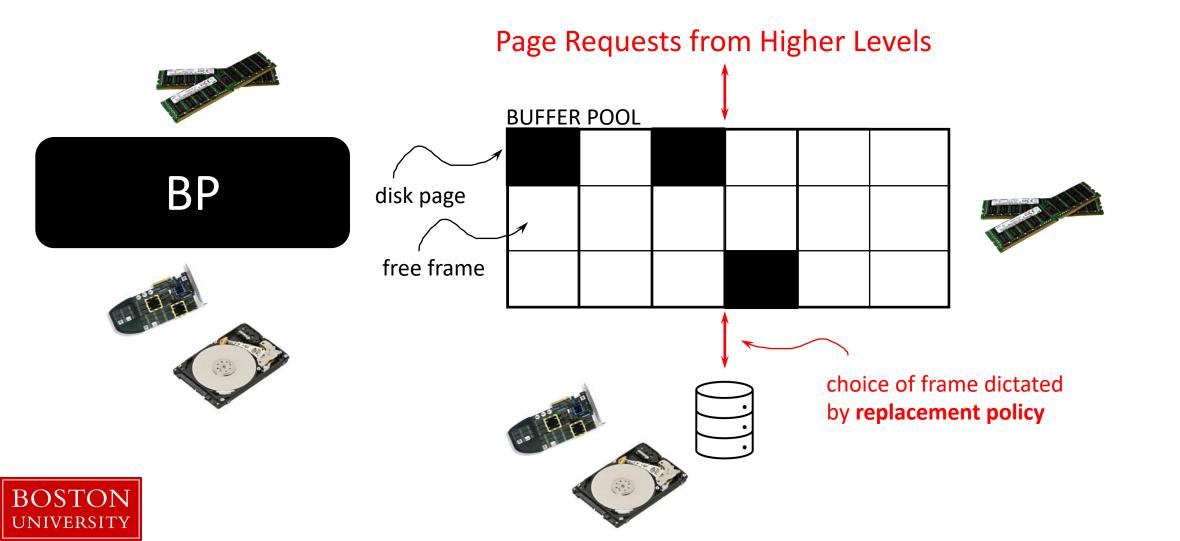

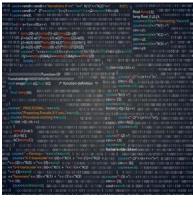

BOST

UNIVERSIT

### Systems Project: Bufferpool

#### Page Requests from Higher Levels

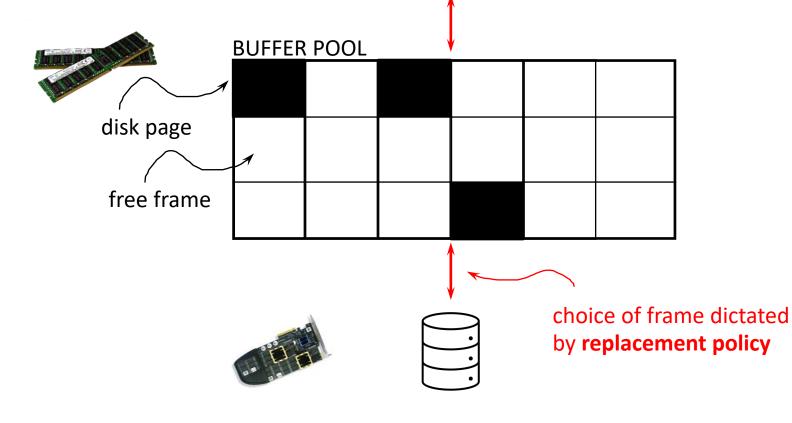

Implementation of a bufferpool

- Application requests a page
  - If **in the bufferpool** return it
  - If **not in the bufferpool** fetch it from the disk
    - If bufferpool is full select page to **evict**

#### Core Idea: Eviction Policy

- Least Recently Used
- First In First Out
- more ...

# Asynchronous Bufferpool **What is the bufferpool**?

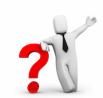

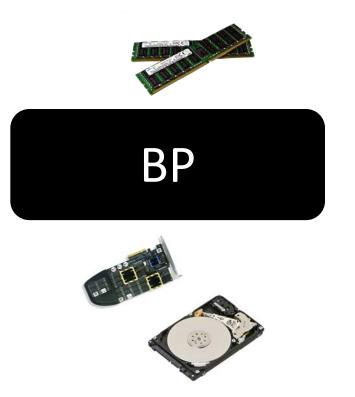

manages available memory reads/writes from/to disk

what happens when full?

writes one page back and reads on page

is this optimal?

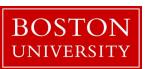

## what is an index?

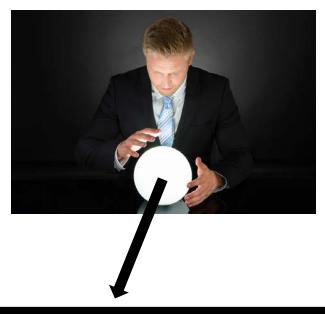

### sorted data

### 1 1 1 2 3 5 10 11 12 13 18 19 20 50 54 58 62 98 101 102

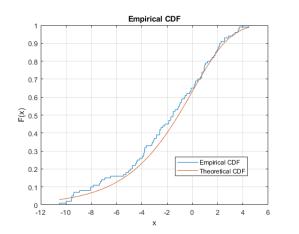

UNIVERSIT

 $postition(val) = CDF(val) \cdot array\_size$ 

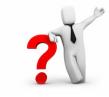

can you learn the CDF? what is the best way to do so? how to update that?

## what to do now?

#### systems project

form groups of 1-2 (speak to me in OH if you want to work on your own)

#### research project

form groups of 2-3 pick one of the subjects & read background material define the behavior you will study and address sketch approach and success metric (if LSM-related get familiar with RocksDB)

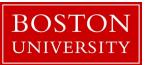

## what to do now?

#### systems project

form groups of 1-2 (speak to me in OH if you want to work on your own)

#### research project

form groups of 2-3 pick one of the subjects & read background material define the behavior you will study and address

## come to OH

finalize your project in 1-2 weeks (by Feb 14<sup>th</sup>) submit proposal on February 21<sup>st</sup>

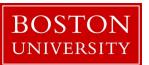

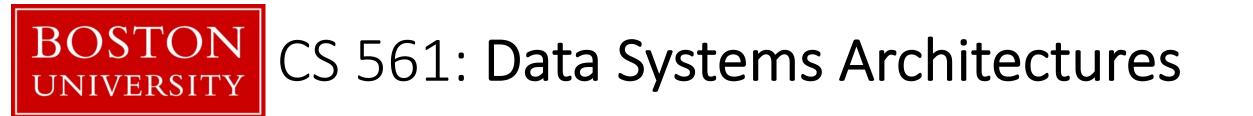

## class 04

## Systems & Research Project

Prof. Manos Athanassoulis

https://bu-disc.github.io/CS561/